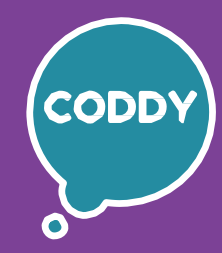

f

Школа программирования для детей CODDY

#### **Курс «Компьютерная грамотность». 1-й модуль**

**Цель курса:** получить навыки уверенной самостоятельной работы на ПК, получить знания об устройстве персонального компьютера и принципах его работы, научиться работать с текстом, расчетами, изображениями, презентациями, получить навыки безопасной работы в интернет.

**День первый Правила работы за компьютером. Современные профессии,** 

### **Программа курса:**

### **связанные с компьютером** - Знакомимся с программой курса - Понятие операционной системы - Работа с окнами программ - Современные профессии и направления деятельности, связанные с хорошим знанием ПК - Правила работы за компьютером **Результат занятия:** познакомились с программой курса, изучили правила работы за компьютером. **Практическое задание:** обсуждение роли компьютера и современных профессий, работа с окнами и Блокнотом, игра на знание правил работы с ПК. **День второй Работа в интернет. Папки и файлы** - Глобальная сеть интернет. Основные понятия и сервисы - Правила безопасной работы в интернет - Файловая система компьютера: папки и файлы - Типы файлов - Создание и сохранение текстового файла, файла с картинкой **Результат занятия:** познакомились с основными понятиями и сервисами интернет, изучили понятие и использование папок и файлов. **Практическое задание:** создание пароля и проверка его на сложность, создание и сохранение текстового файла, файла с изображением. **День третий Как устроен компьютер. Устройства периферии** - Устройство ПК – основные компоненты и их назначение - Устройства периферии и их назначение Работа с мышью и клавиатурой - Комбинации клавиш. Горячие клавиши **Результат занятия:** изучили основные устройства ПК и периферийные устройства, научились работать с мышкой, использовать клавиатурные тренажеры. **Практическое задание:** задание на работу с мышью и клавиатурой – рисуем в программе "Крокодил", печатаем тексты. **День четвертый Создание комикса. Стартап** - Знакомство с жанром комикса. Рисуем и творим за компьютером - Знакомство с понятием стартапа - Выбор и фиксация темы для проекта – стартап **Результат занятия:** изучение теории по работе с цветом, готовая иллюстрация. **Практическое задание:** творческое задание – создание комикса, обсуждение и выбор темы для своего проекта стартапа.

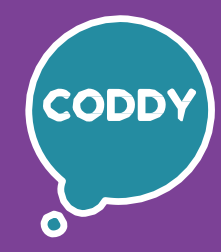

f

Школа программирования для детей CODDY

### **Курс «Компьютерная грамотность». 2-й модуль**

**Цель курса:** получить навыки уверенной самостоятельной работы на ПК, получить знания об устройстве персонального компьютера и принципах его работы, научиться работать с текстом, расчетами, изображениями, презентациями, получить навыки безопасной работы в интернет.

### **Программа курса:**

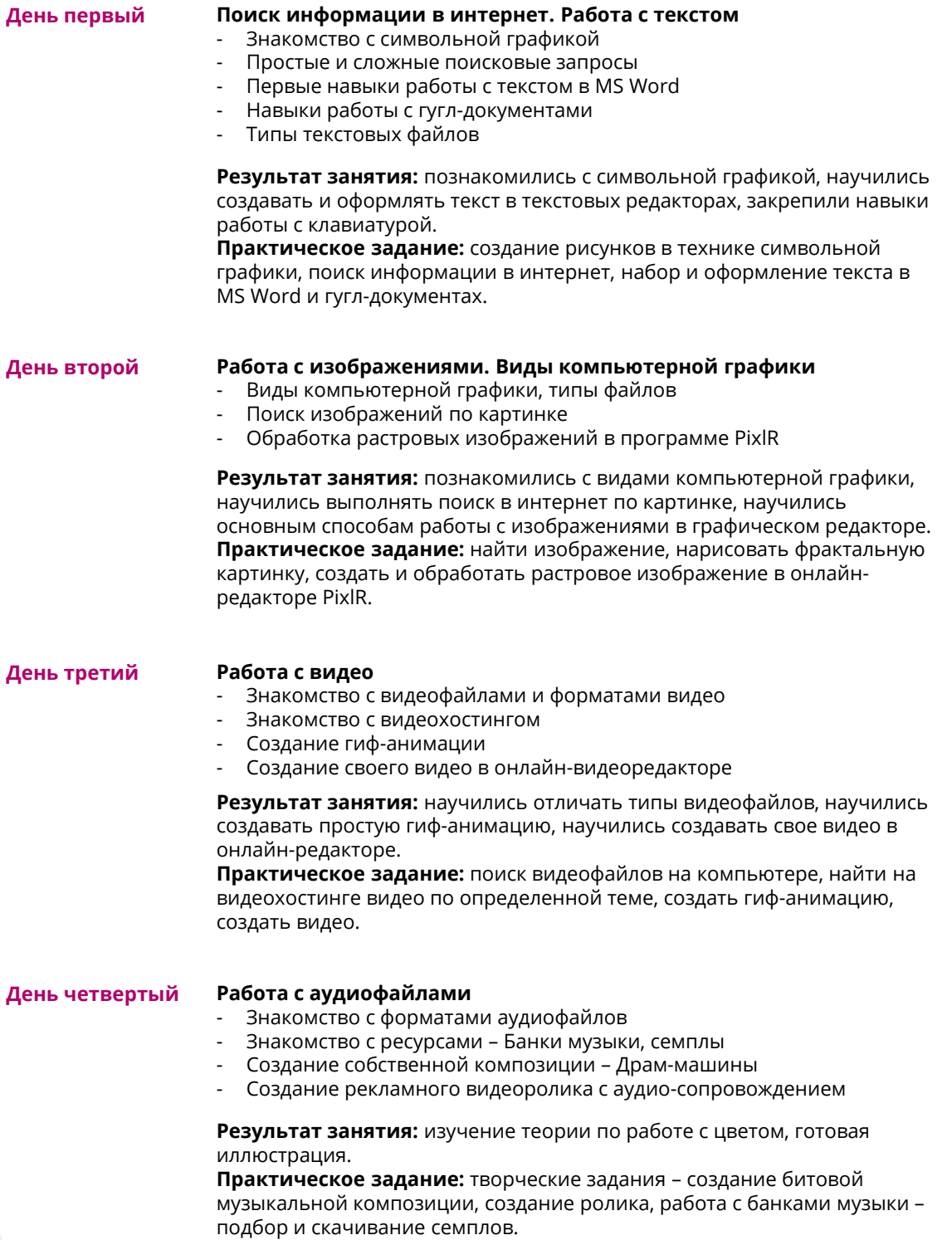

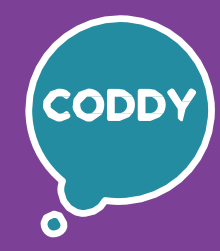

f

Школа программирования для детей CODDY

#### **Курс «Компьютерная грамотность». 3-й модуль**

**Цель курса:** получить навыки уверенной самостоятельной работы на ПК, получить знания об устройстве персонального компьютера и принципах его работы, научиться работать с текстом, расчетами, изображениями, презентациями, получить навыки безопасной работы в интернет.

### **Программа курса:**

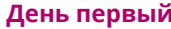

#### **День первый Создание презентаций**

- Содержание и цели презентации
- Правила создания презентаций
- Рекомендации по дизайну презентаций
- Работа с Гугл-презентациями, начало создания собственной презентации

**Результат занятия:** изучили правила создания, наполнения и дизайна презентаций, научились создавать свои Гугл-презентации. **Практическое задание:** создание презентации (презентация-визитка).

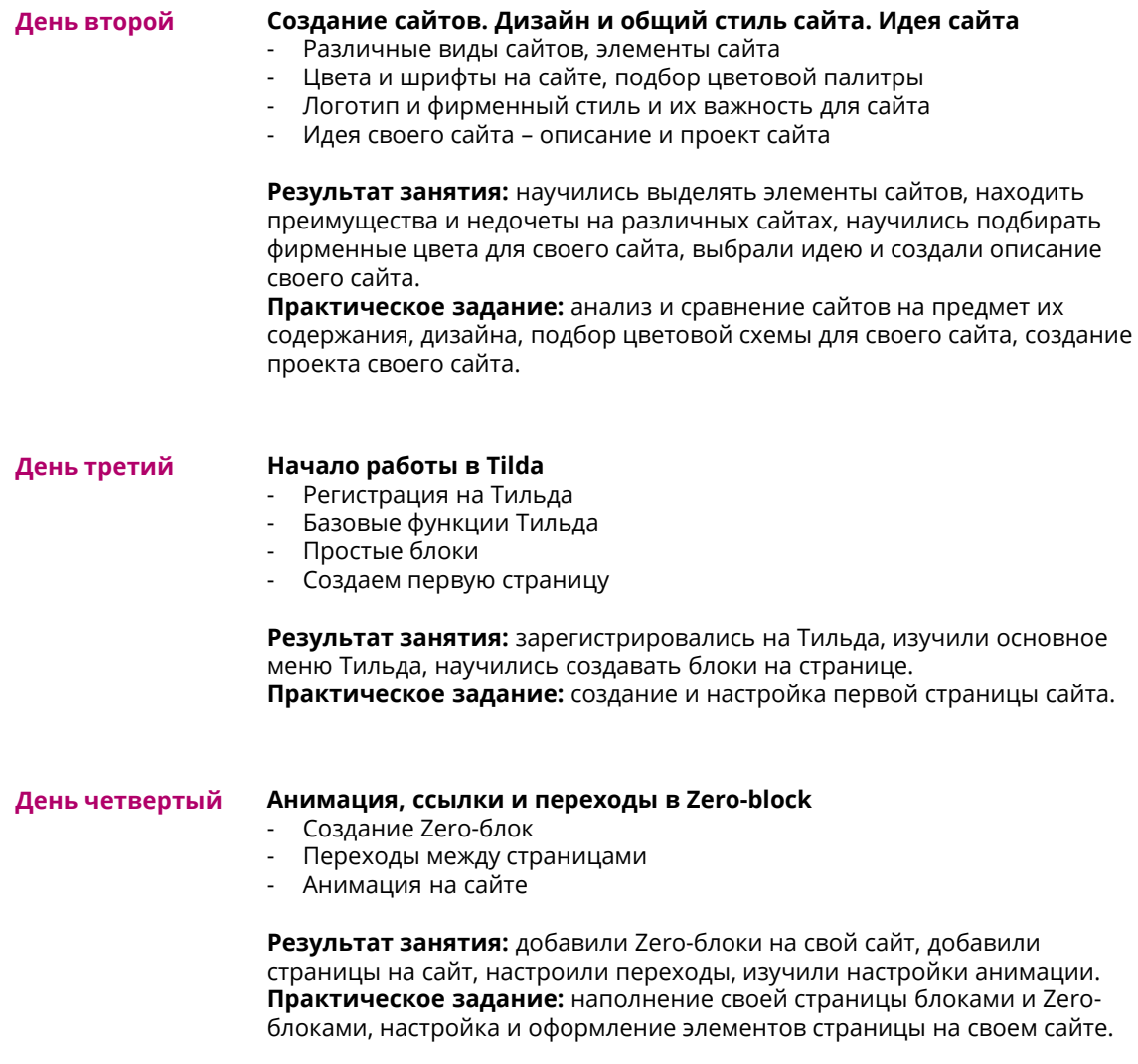

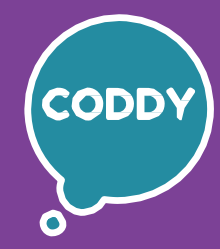

f

Школа программирования для детей CODDY

### **Курс «Компьютерная грамотность». 4-й модуль**

**Цель курса:** получить навыки уверенной самостоятельной работы на ПК, получить знания об устройстве персонального компьютера и принципах его работы, научиться работать с текстом, расчетами, изображениями, презентациями, получить навыки безопасной работы в интернет.

### **Программа курса:**

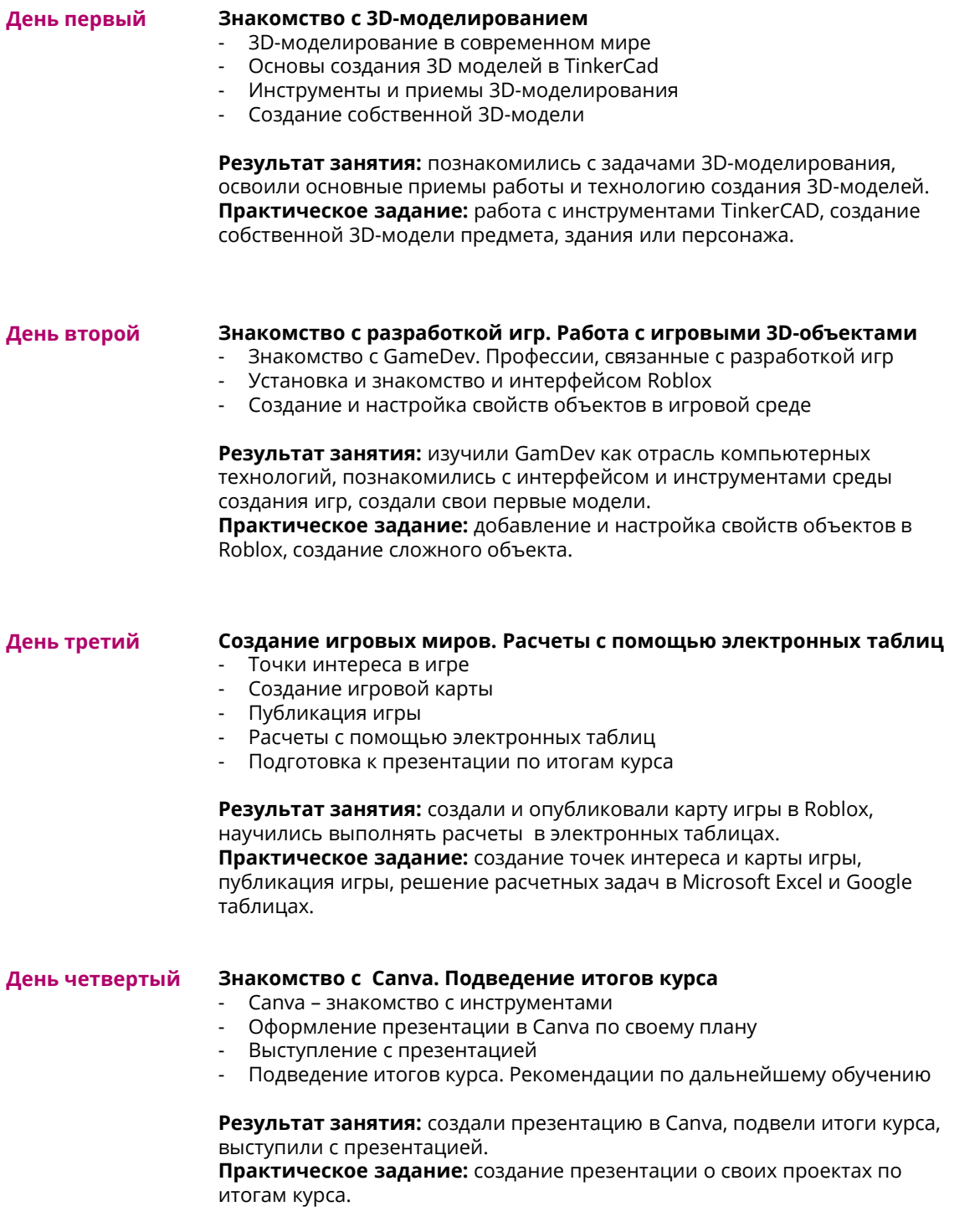